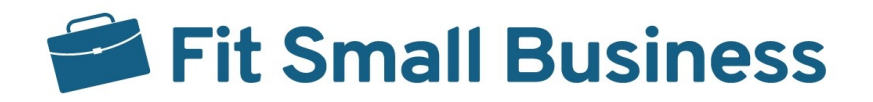

## Thank You for Downloading Our

# ACCOUNTING SOFTWARE IMPLEMENTATION CHECKLIST

We hope this checklist can help you in planning and implementing your new accounting software. You may adapt this checklist as is or modify it based on your needs.

# Planning

## Review of Current Accounting Software

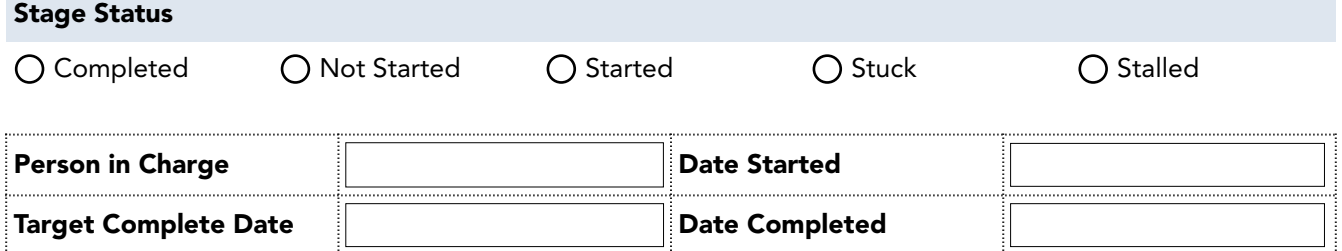

#### Action Items:

- Meet with the accounting team to discuss the state of the current accounting software.
- Gather feedback from employees about inefficiencies in the process (e.g., continued use of spreadsheets for transactions that can't be tracked or entered into the current accounting system).
- Compile a list of missing features that are essential to your business' accounting process.
- Make a "wish list" of features or improvements that accounting department employees would like to see in the new software.

#### Meeting Notes & Discussions

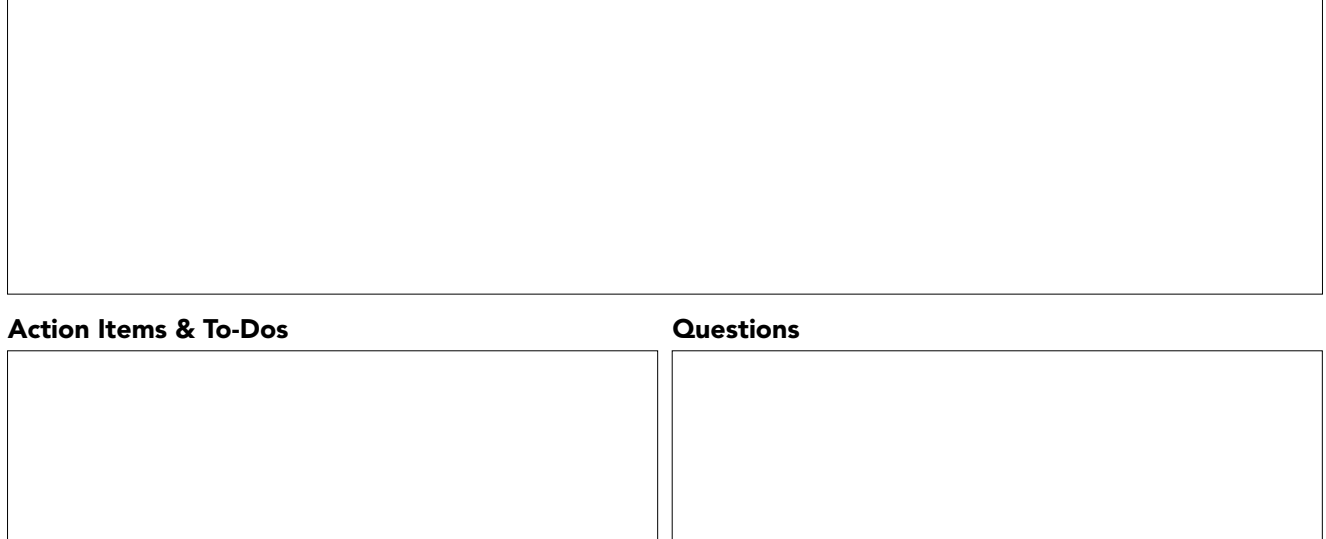

### Goal Setting

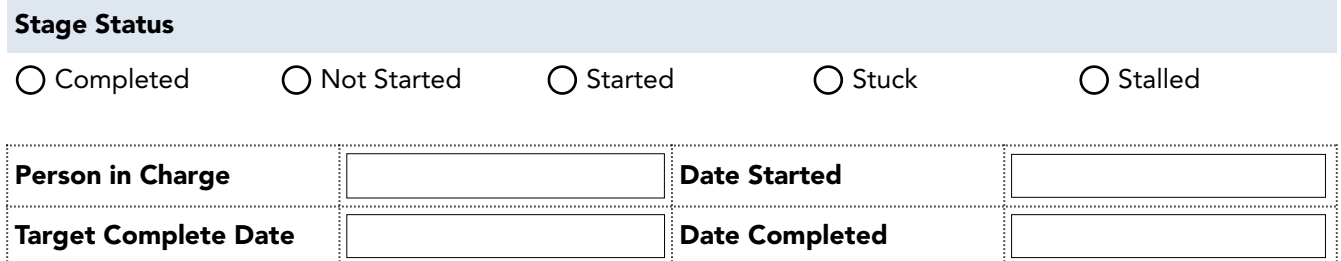

#### Action Items:

- Overall efficiency: Will the new software make accounting processes faster and more efficient? Can it reduce data entry work of employees?
- Granularity in tracking and reporting: Can the software track items of income and expenses that can't be tracked by the current software? Can the software generate reports that are previously created manually in spreadsheets? Does it create custom reports that require a few clicks?
- Deviation from spreadsheets: Can the software reduce the use of spreadsheets in at least 80%-90% of the process?
- Business intelligence integration: Does the software integrate with business intelligence (BI) software or does it have built-in BI features?
- Cost and affordability: Can the business pay for the monthly or yearly and maintenance costs of the software? Can you sponsor training and certifications for employees who will use the software?

#### Goal Setting Document Link

#### Meeting Notes & Discussions

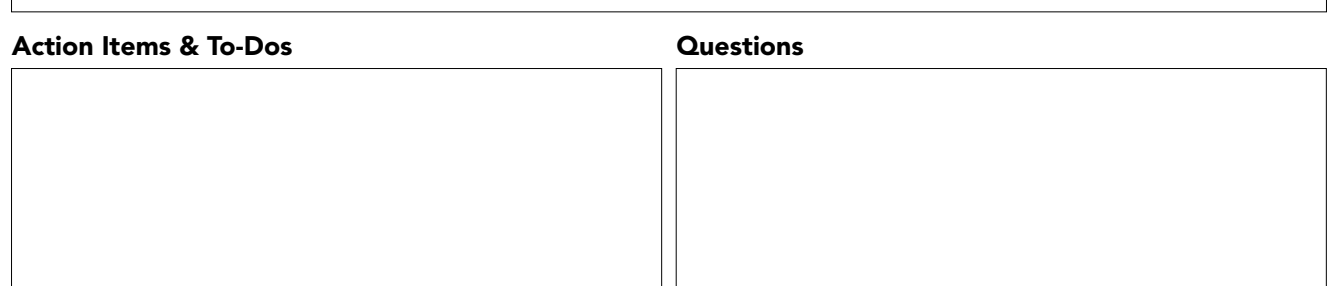

### Timetable

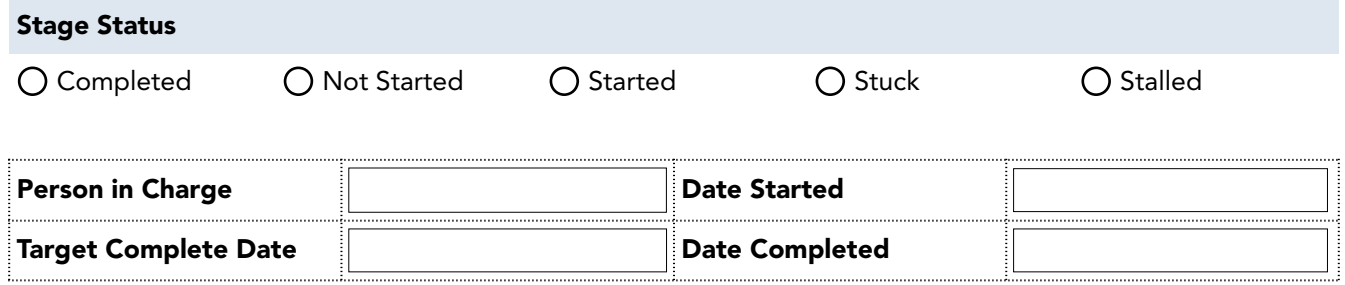

#### Things You Might Want to Consider:

- Size of the accounting data: When you have years of data to back up and migrate, the transition may take longer.
- Difficulty of the software: Accounting software can get complex, which requires hours of training and months of support. Remember that accounting department employees will do these training on top of their regular accounting tasks.
- Size of the company: The transition will also depend on the company size and how many people should be trained. Larger companies will take more time during the transition while smaller ones will require less time.
- Willingness to transition: It's possible that some employees may resist the transition. This friction may slow down your plans. If you encounter this situation, review your goals and try to work with employees toward a solution.

#### Timetable Document Link

#### Meeting Notes & Discussions

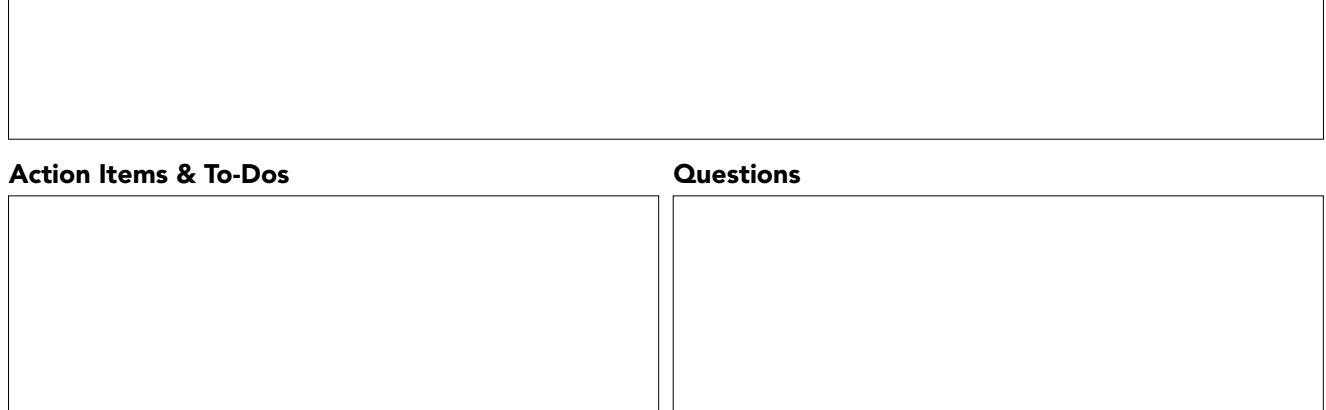

## Accounting Software Proposal

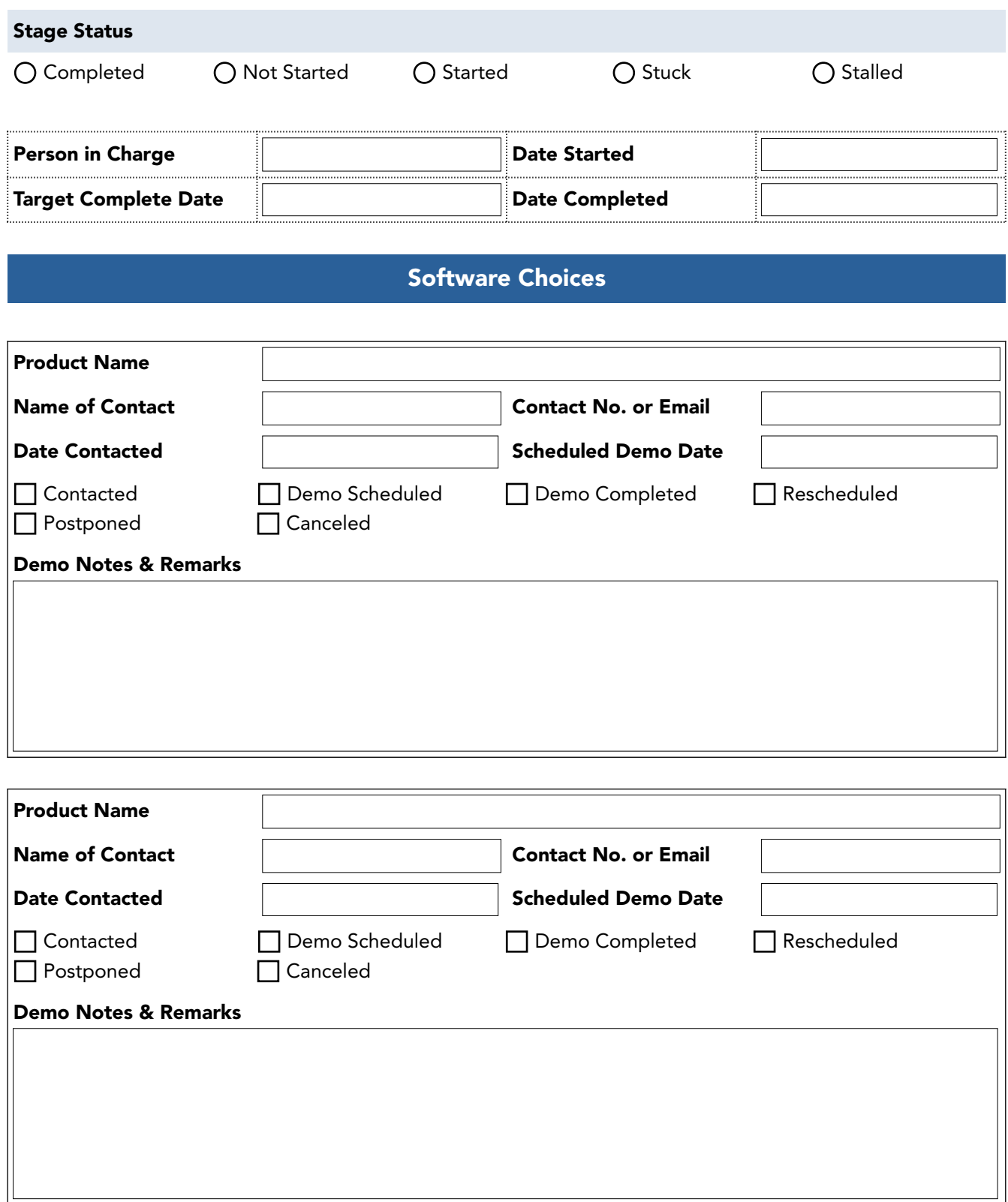

# **Planning**

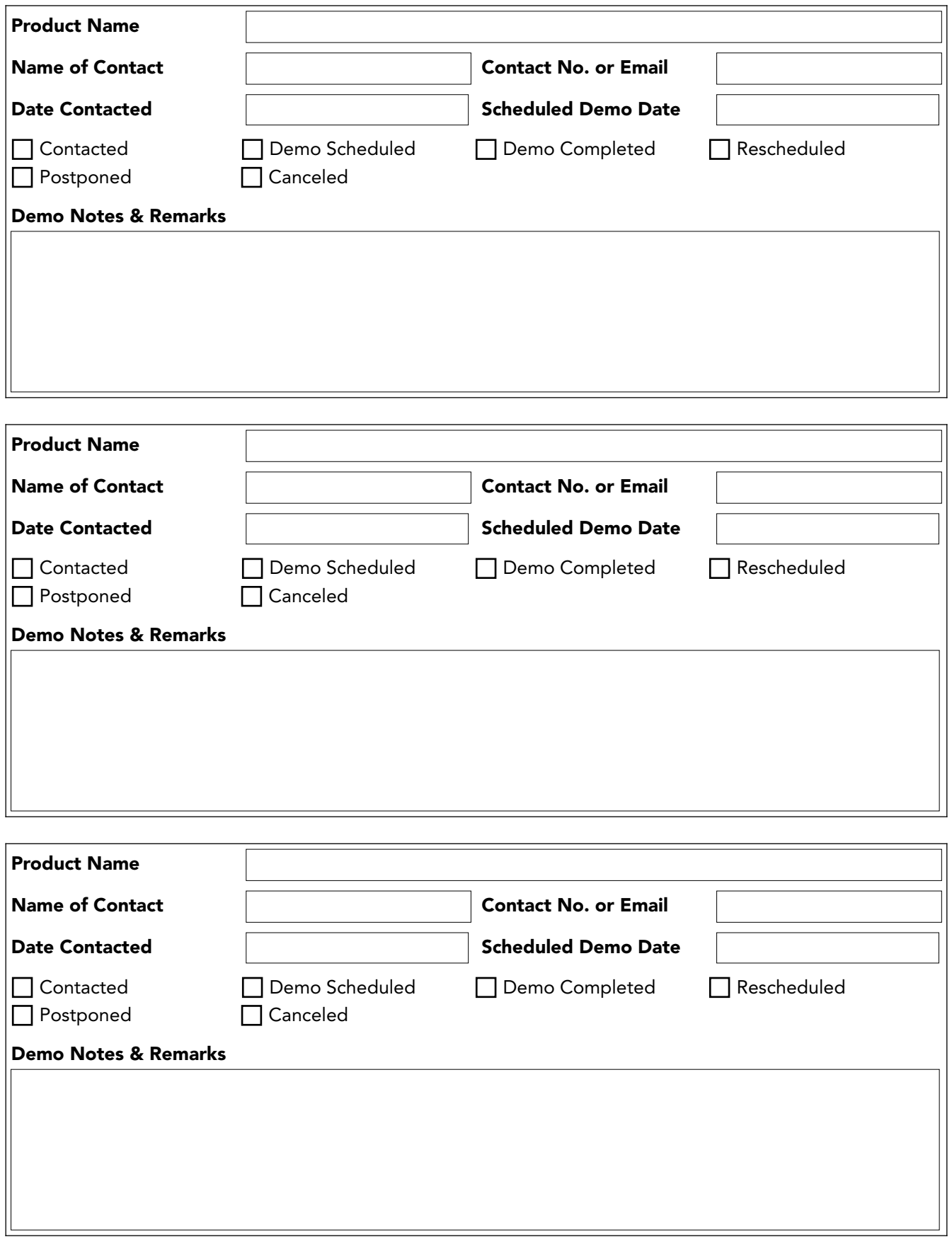

## Accounting Software Evaluation

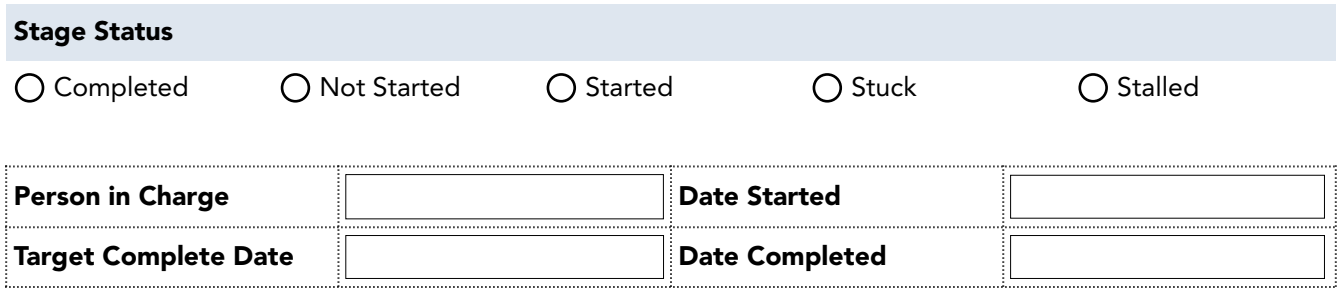

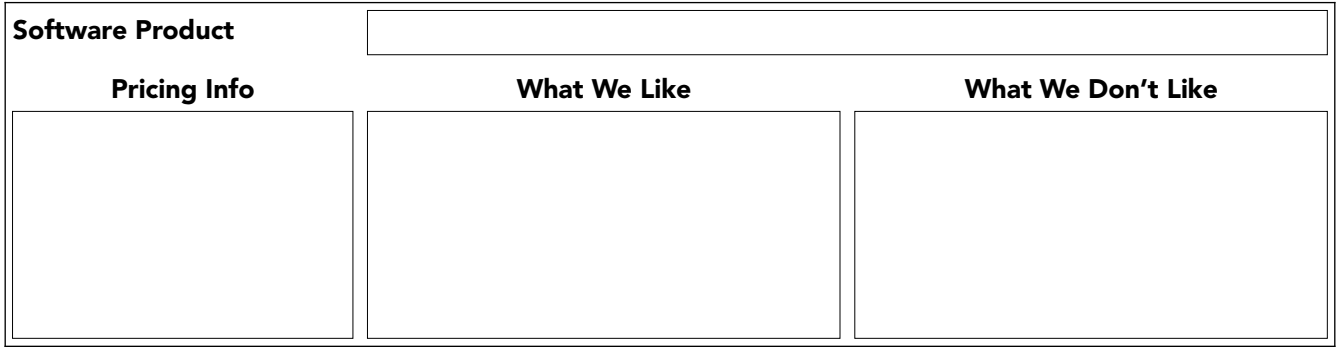

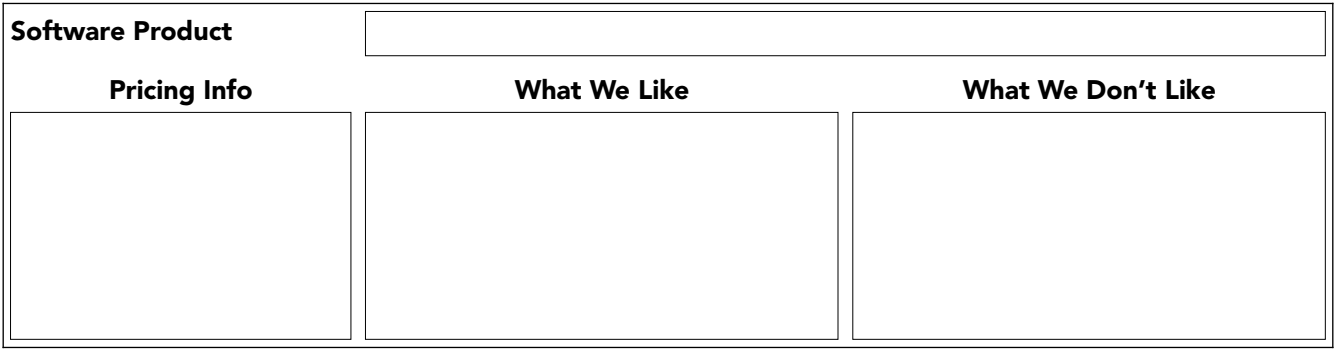

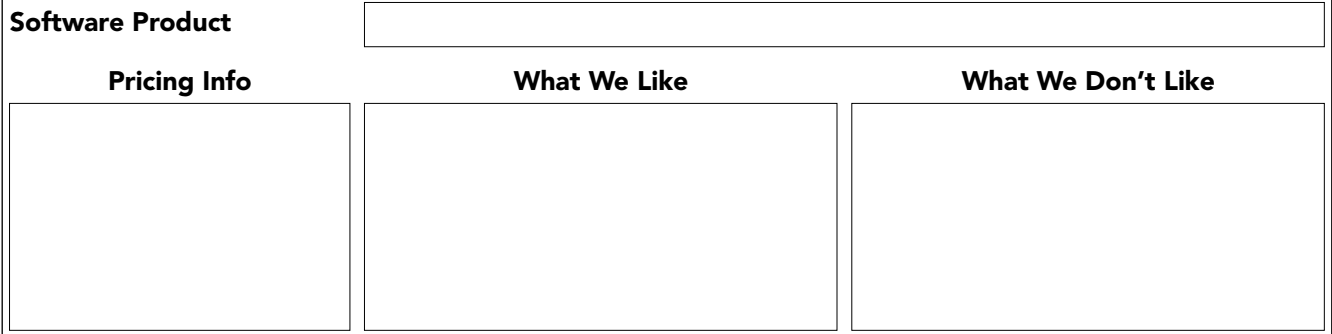

## Final Planning Steps

Inform business stakeholders about new accounting software proposal.

Meet with accounting team and upper management to decide which software to choose.

□ Vote on which software to purchase.

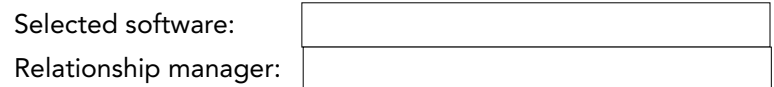

Contact software provider to complete purchase.

Complete payment.

# Preimplementation

## Technical Preparation

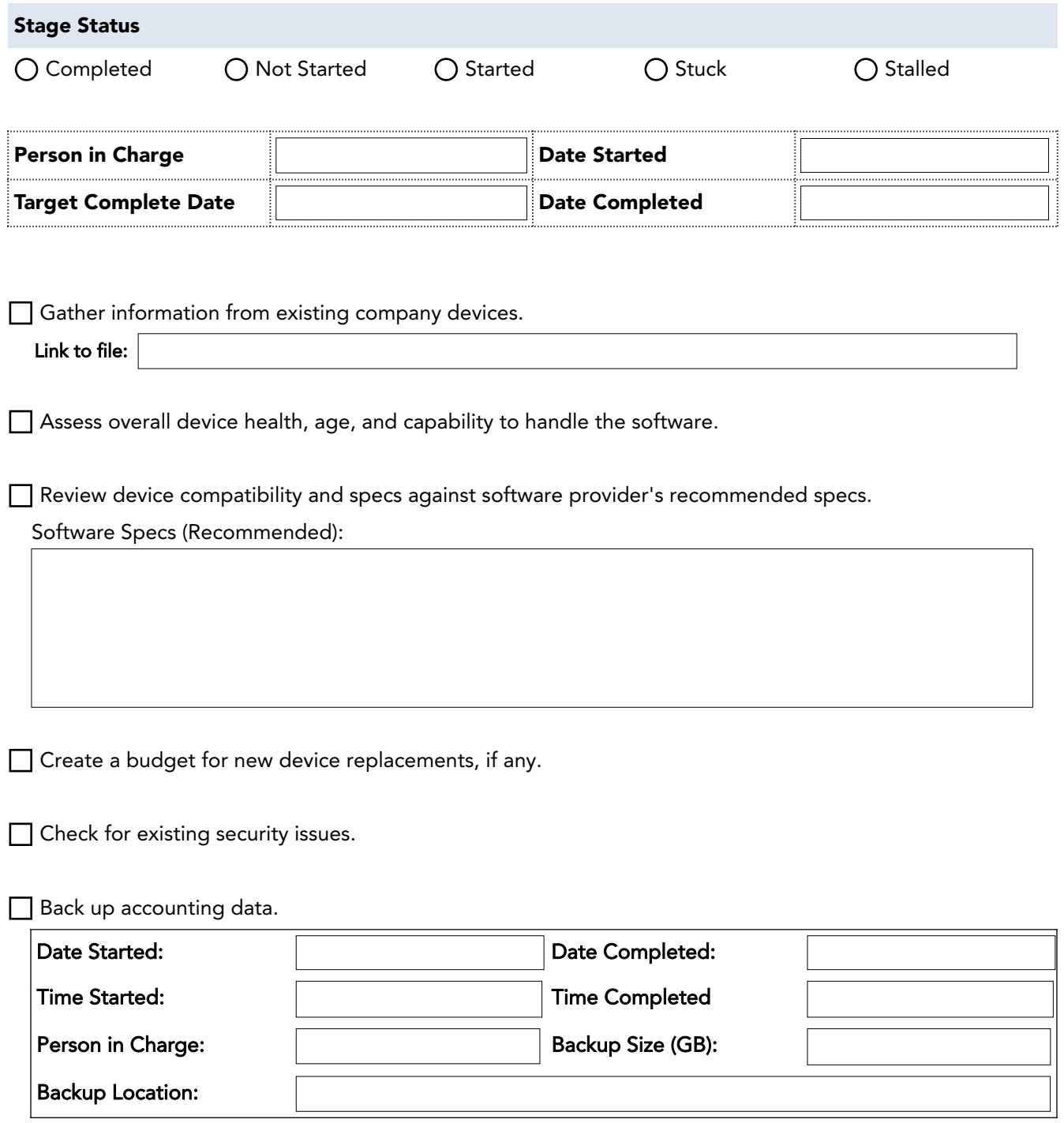

# Preimplementation

Start data migration to new software.

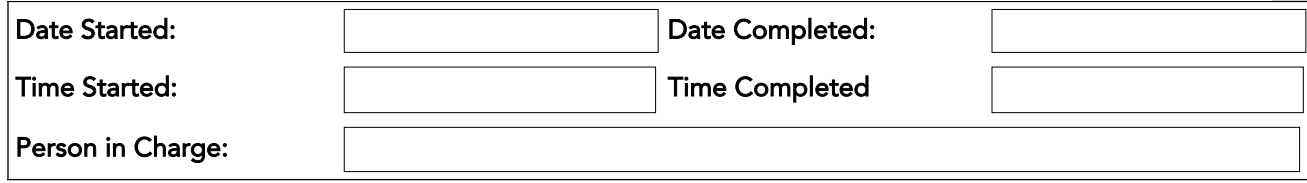

Set up new accounting software.

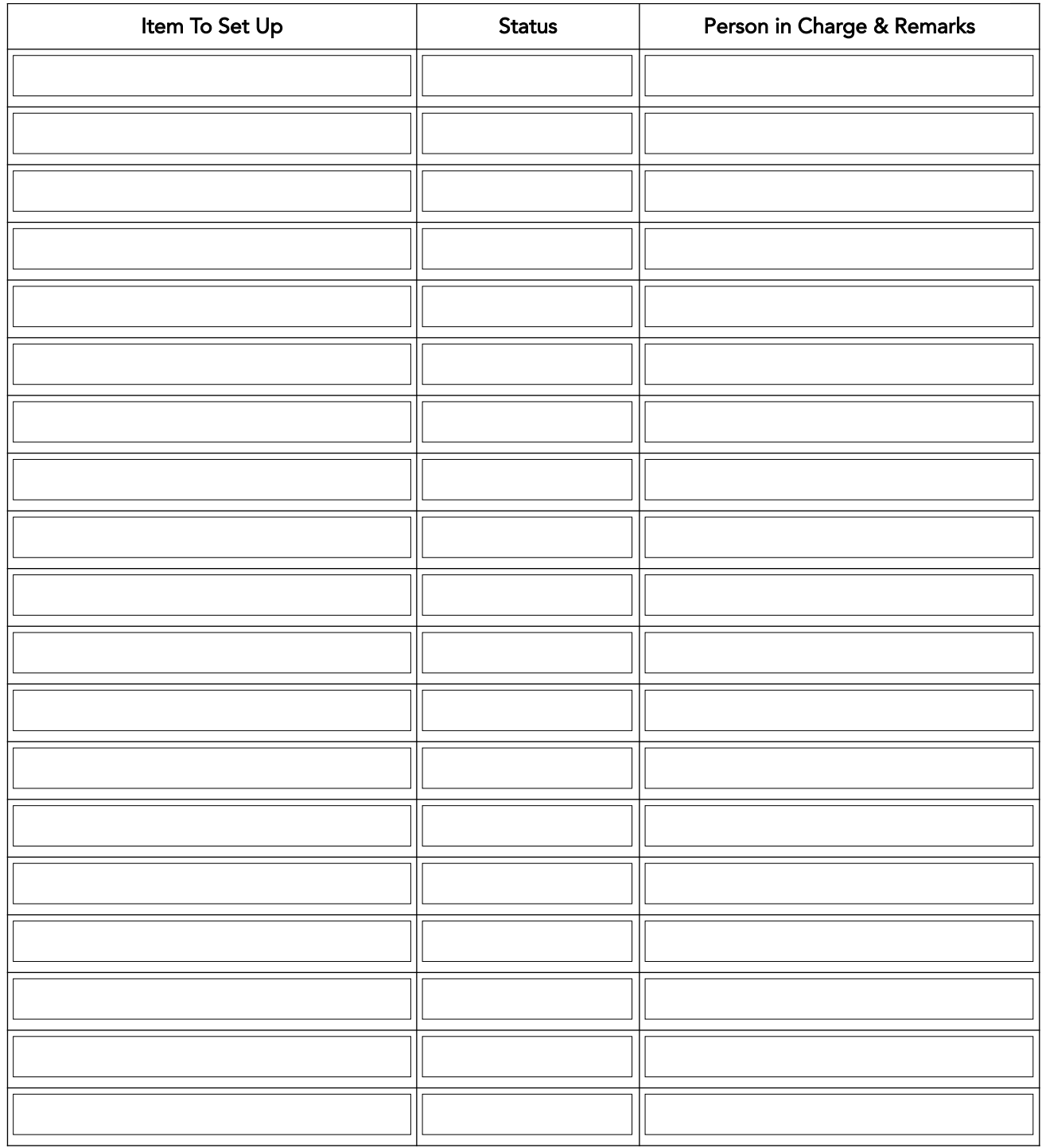

# Pre-implementation

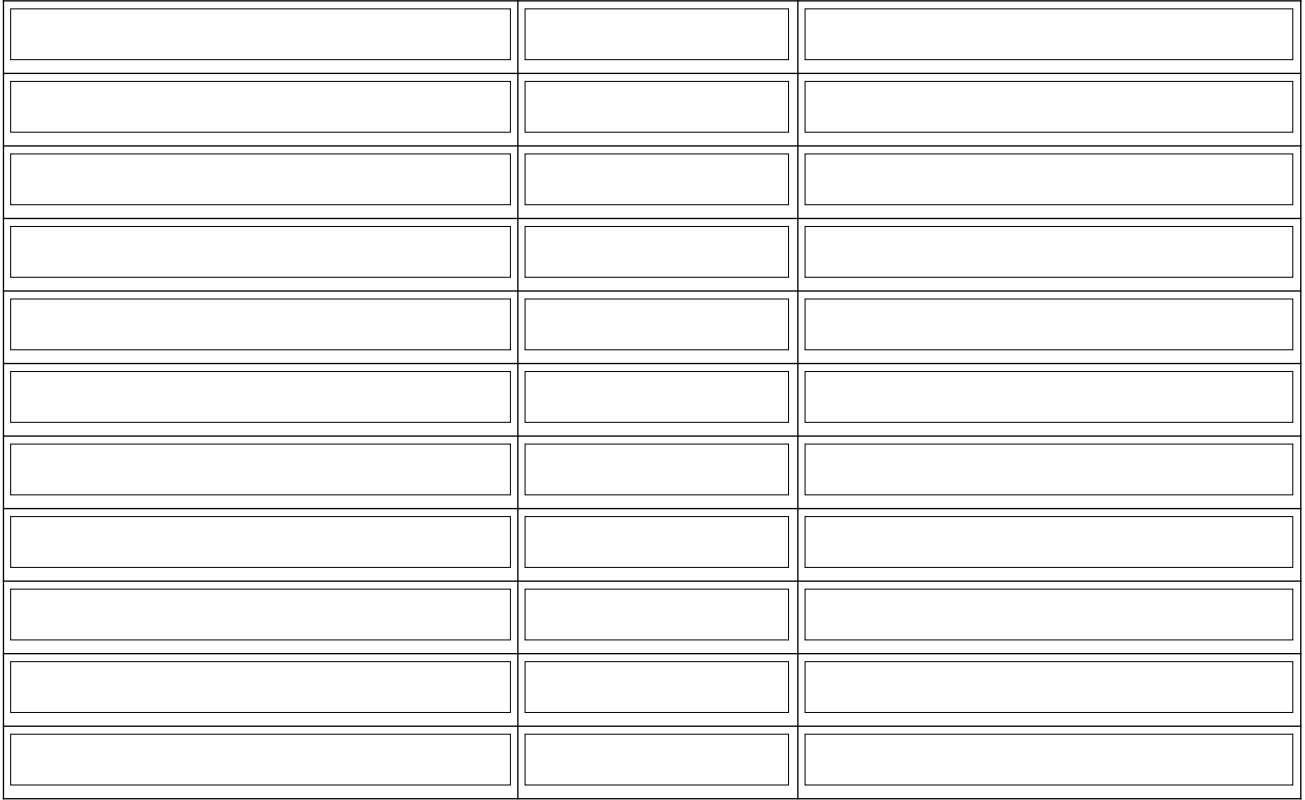

Test accounting software.

Notes & Feedback:

# Implementation & Transition

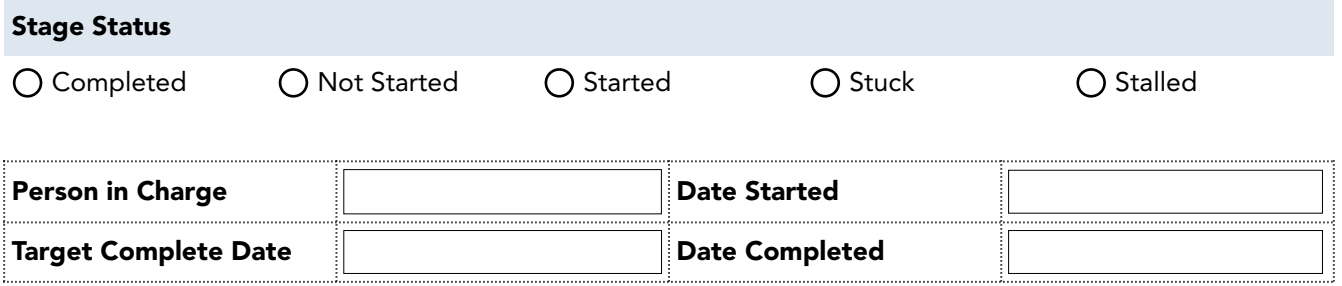

### Installation

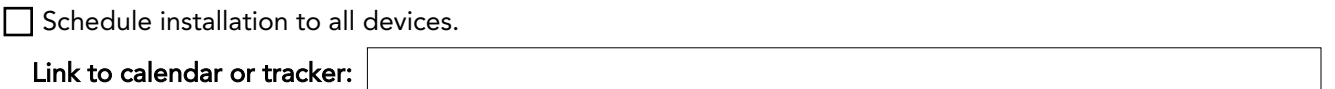

Make timely announcements to stakeholders.

## **Training**

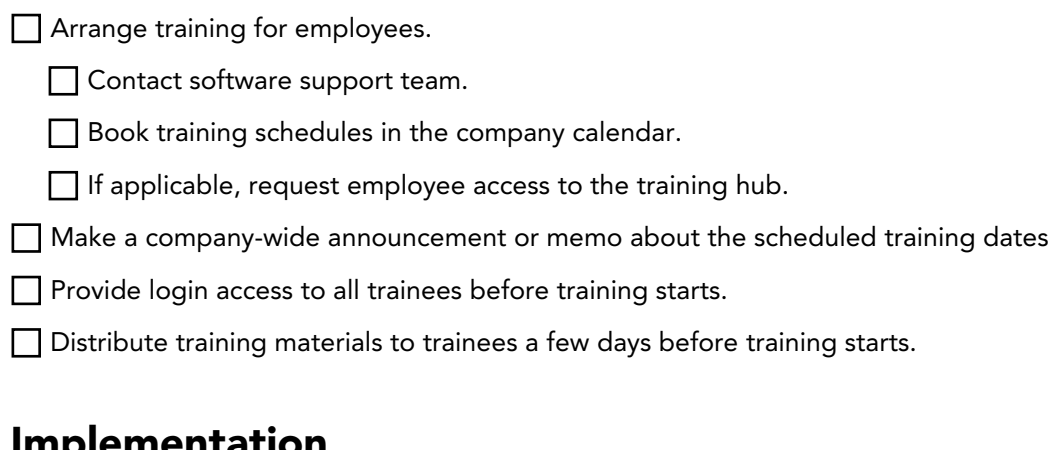

### ementation

Commence use of the new accounting software.

Date commenced:

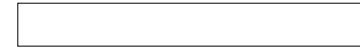

Set up employee roles and other applicaition controls (e.g., admin access, read-only, input-only, etc.)

# Monitoring

## Post-training Support

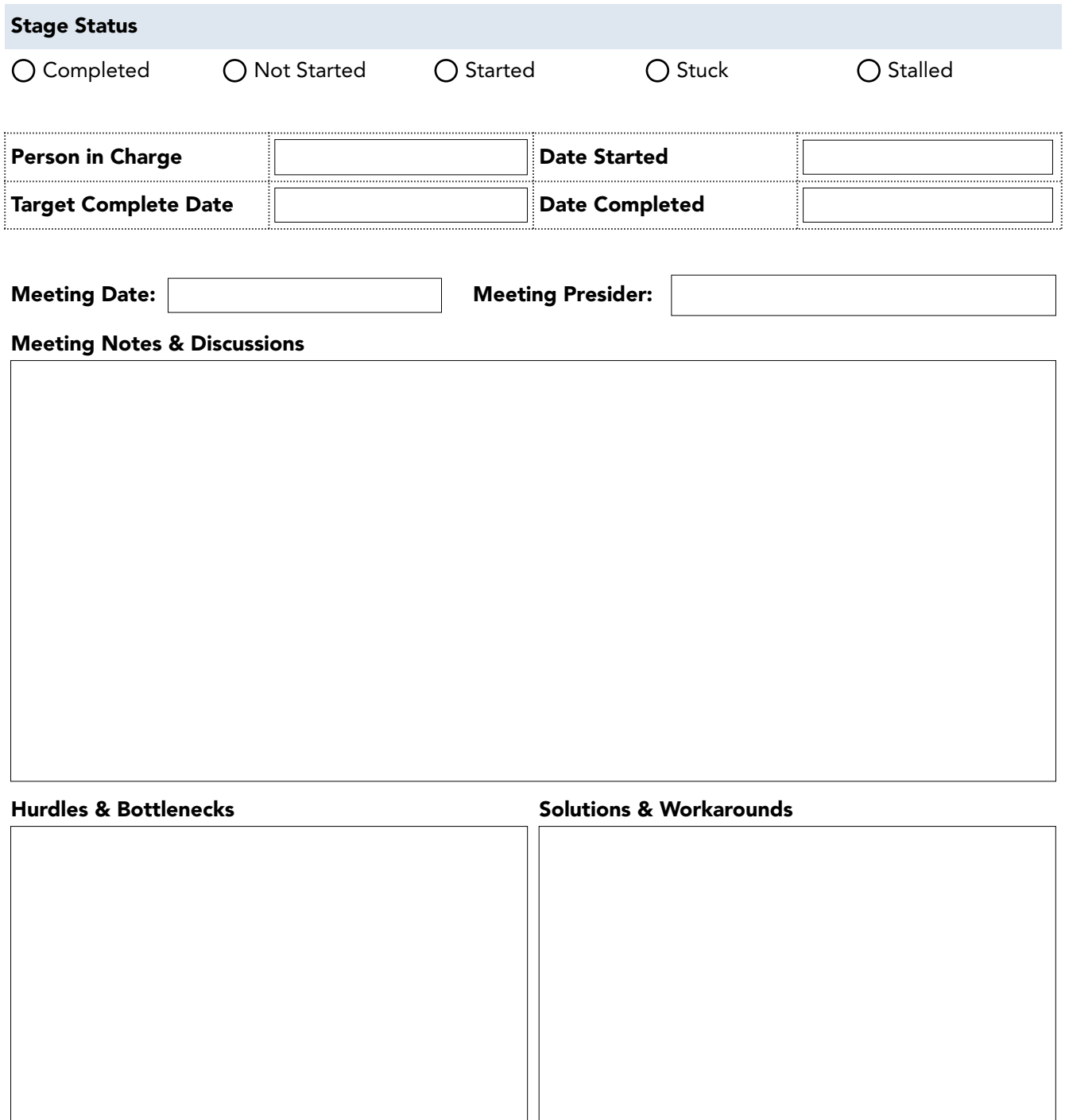

### Final Monitoring Steps

□ Check parallel running of new and old software.

Target end date of parallel running:

Target retirement date of old software:

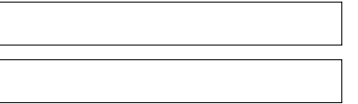

Reach out to software support for current problems and bottlenecks.

Review old software's subscription or license before retiring.

Last day of subscription or license:

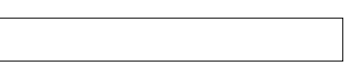

Remove payment method to prevent autorenewal.

Retire old accounting software and uninstall from device.

Date of retirement:

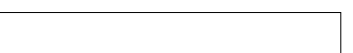

# Process Documentation

While this part is optional, documenting the whole process can help you in the future in case you need to switch accounting software.

In the process document, you should have at least the following:

- Scope
- Process flowchart
- Steps and explanations
- Employee involvement
- Expected inputs and outputs